complementery come erroral - dose ہا ہے ھان الکیے د

Prove: 
$$crf(\omega) = 1$$
 $erf(x) = \frac{1}{12}$ 
 $erf(x) = \frac{1}{12}$ 
 $erf(x) = \frac{1}{12}$ 
 $erf(x) = \frac{1}{12}$ 
 $erf(x) = \frac{1}{12}$ 
 $erf(x) = \frac{1}{12}$ 
 $erf(x) = \frac{1}{12}$ 
 $erf(x) = \frac{1}{12}$ 
 $erf(x) = \frac{1}{12}$ 
 $erf(x) = \frac{1}{12}$ 
 $erf(x) = \frac{1}{12}$ 
 $erf(x) = \frac{1}{12}$ 
 $erf(x) = \frac{1}{12}$ 
 $erf(x) = \frac{1}{12}$ 
 $erf(x) = \frac{1}{12}$ 
 $erf(x) = \frac{1}{12}$ 
 $erf(x) = \frac{1}{12}$ 
 $erf(x) = \frac{1}{12}$ 
 $erf(x) = \frac{1}{12}$ 
 $erf(x) = \frac{1}{12}$ 
 $erf(x) = \frac{1}{12}$ 
 $erf(x) = \frac{1}{12}$ 
 $erf(x) = \frac{1}{12}$ 
 $erf(x) = \frac{1}{12}$ 
 $erf(x) = \frac{1}{12}$ 
 $erf(x) = \frac{1}{12}$ 
 $erf(x) = \frac{1}{12}$ 
 $erf(x) = \frac{1}{12}$ 
 $erf(x) = \frac{1}{12}$ 
 $erf(x) = \frac{1}{12}$ 
 $erf(x) = \frac{1}{12}$ 
 $erf(x) = \frac{1}{12}$ 
 $erf(x) = \frac{1}{12}$ 
 $erf(x) = \frac{1}{12}$ 
 $erf(x) = \frac{1}{12}$ 
 $erf(x) = \frac{1}{12}$ 
 $erf(x) = \frac{1}{12}$ 
 $erf(x) = \frac{1}{12}$ 
 $erf(x) = \frac{1}{12}$ 
 $erf(x) = \frac{1}{12}$ 
 $erf(x) = \frac{1}{12}$ 
 $erf(x) = \frac{1}{12}$ 
 $erf(x) = \frac{1}{12}$ 
 $erf(x) = \frac{1}{12}$ 
 $erf(x) = \frac{1}{12}$ 
 $erf(x) = \frac{1}{12}$ 
 $erf(x) = \frac{1}{12}$ 
 $erf(x) = \frac{1}{12}$ 
 $erf(x) = \frac{1}{12}$ 
 $erf(x) = \frac{1}{12}$ 
 $erf(x) = \frac{1}{12}$ 
 $erf(x) = \frac{1}{12}$ 
 $erf(x) = \frac{1}{12}$ 
 $erf(x) = \frac{1}{12}$ 
 $erf(x) = \frac{1}{12}$ 
 $erf(x) = \frac{1}{12}$ 
 $erf(x) = \frac{1}{12}$ 
 $erf(x) = \frac{1}{12}$ 
 $erf(x) = \frac{1}{12}$ 
 $erf(x) = \frac{1}{12}$ 
 $erf(x) = \frac{1}{12}$ 
 $erf(x) = \frac{1}{12}$ 
 $erf(x) = \frac{1}{12}$ 
 $erf(x) = \frac{1}{12}$ 
 $erf(x) = \frac{1}{12}$ 
 $erf(x) = \frac{1}{12}$ 
 $erf(x) = \frac{1}{12}$ 
 $erf(x) = \frac{1}{12}$ 
 $erf(x) = \frac{1}{12}$ 
 $erf(x) = \frac{1}{12}$ 
 $erf(x) = \frac{1}{12}$ 
 $erf(x) = \frac{1}{12}$ 
 $erf(x) = \frac{1}{12}$ 
 $erf(x) = \frac{1}{12}$ 
 $erf(x) = \frac{1}{12}$ 
 $erf(x) = \frac{1}{12}$ 
 $erf(x) = \frac{1}{12}$ 
 $erf(x) = \frac{1}{12}$ 
 $erf(x) = \frac{1}{12}$ 
 $erf(x) = \frac{1}{12}$ 
 $erf(x) = \frac{1}{12}$ 
 $erf(x) = \frac{1}{12}$ 
 $erf(x) = \frac{1}{12}$ 
 $erf(x) = \frac{1}{12}$ 
 $erf(x) = \frac{1}{12}$ 
 $erf(x) = \frac{1}{12}$ 
 $erf(x) = \frac{1}{12}$ 
 $erf(x) = \frac{1}{12}$ 
 $erf(x) = \frac{1}{12}$ 
 $erf(x) = \frac{1}{12}$ 
 $erf(x) = \frac{1}{12}$ 
 $erf(x) = \frac{1}{12}$ 

x Function farl is said to be odd if {(-x)=36

ed

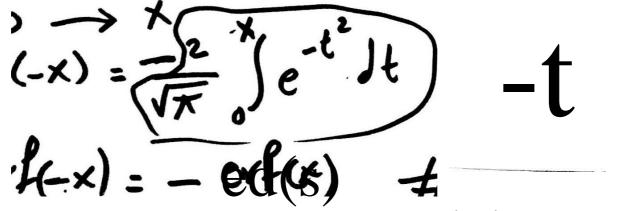

Scanned with CamScanner